# **LAMPIRAN 1 LISTING PROGRAM**

/\*\*\*\*\*\*\*\*\*\*\*\*\*\*\*\*\*\*\*\*\*\*\*\*\*\*\*\*\*\*\*\*\*\*\*\*\*\*\*\*\*\*\*\*\*\*\*\*\* \*\*\*\* This program was produced by the CodeWizardAVR V2.05.0 Professional Automatic Program Generator

© Copyright 1998-2010 Pavel Haiduc, HP InfoTech s.r.l.

http://www.hpinfotech.com

Project : Version : Date : 7/10/2014 Author : NeVaDa Company : Comments:

Chip type : ATmega16 Program type : Application AVR Core Clock frequency: 11.059200 MHz Memory model : Small External RAM size : 0

Data Stack size  $\cdot$  128  $***/$ 

#include <mega16.h>  $\#$ include <stdlib.h> #include <delay.h>

// Alphanumeric LCD Module functions #include <alcd.h>

// Declare your global variables here unsigned char buff[16]; float v;

void main(void)  $\{$ // Declare your local variables here

// Input/Output Ports initialization // Port A initialization // Func7=In Func6=In Func5=In Func4=In Func3=In  $Func2=In$  Func1=In Func0=In

// State7=T State6=T State5=T State4=T State3=T State2=T State1=T State0=T PORTA=0x00;  $DDRA=0x00;$ 

```
// Port B initialization 
// Func7=In Func6=In Func5=In Func4=In Func3=In 
Func2=In Func1=In Func0=In 
// State7=T State6=T State5=T State4=T State3=T State2=T 
State1 = T State0 = TPORTB=0x00; 
DDRB=0x00;
```
// Port C initialization // Func7=In Func6=In Func5=In Func4=In Func3=In Func2=In Func1=In Func0=In // State7=T State6=T State5=T State4=T State3=T State2=T  $State1 = T State0 = T$ PORTC=0x00;  $DDRC=0x00;$ 

// Port D initialization // Func7=In Func6=In Func5=In Func4=In Func3=In Func2=In Func1=In Func0=In

// State7=T State6=T State5=T State4=T State3=T State2=T State1=T State0=T PORTD=0x00;  $DDRD=0x00;$ 

// Timer/Counter 0 initialization // Clock source: System Clock // Clock value: Timer 0 Stopped // Mode: Normal top=0xFF // OC0 output: Disconnected  $TCCR0=0x00$ : TCNT0=0x00; OCR0=0x00;

// Timer/Counter 1 initialization

// Clock source: T1 pin Falling Edge

// Mode: Normal top=0xFFFF

// OC1A output: Discon.

// OC1B output: Discon.

// Noise Canceler: Off

// Input Capture on Falling Edge

// Timer1 Overflow Interrupt: Off

// Input Capture Interrupt: Off

// Compare A Match Interrupt: Off

// Compare B Match Interrupt: Off TCCR1A=0x00;  $TCCR1B=0x06$ ; TCNT1H=0x00; TCNT1L=0x00;  $ICR1H=0x00$ :  $ICR1L=0x00;$ OCR1AH=0x00; OCR1AL=0x00; OCR1BH=0x00; OCR1BL=0x00;

// Timer/Counter 2 initialization // Clock source: System Clock // Clock value: Timer2 Stopped // Mode: Normal top=0xFF // OC2 output: Disconnected  $ASSR=0x00;$ TCCR2=0x00; TCNT2=0x00; OCR2=0x00;

// External Interrupt(s) initialization // INT0: Off

 $// INT1: Off$ // INT2: Off MCUCR=0x00; MCUCSR=0x00;

// Timer(s)/Counter(s) Interrupt(s) initialization TIMSK=0x00;

// USART initialization // USART disabled UCSRB=0x00;

// Analog Comparator initialization // Analog Comparator: Off // Analog Comparator Input Capture by Timer/Counter 1: Off  $ACSR=0x80$ : SFIOR=0x00;

// ADC initialization // ADC disabled ADCSRA=0x00;

// SPI initialization // SPI disabled

SPCR=0x00;

// TWI initialization // TWI disabled TWCR=0x00;

// Alphanumeric LCD initialization

// Connections specified in the

// Project|Configure|C Compiler|Libraries|Alphanumeric LCD menu:

// RS - PORTC Bit 0

// RD - PORTC Bit 1

// EN - PORTC Bit 2

// D4 - PORTC Bit 4

// D5 - PORTC Bit 5

// D6 - PORTC Bit 6

// D7 - PORTC Bit 7

// Characters/line: 16

 $lcd\_init(16);$ 

lcd\_clear();

 $lcd\_gotoxy(0,0);$ 

lcd\_putsf("Anemometer");

 $lcd\_gotoxy(0,1);$ 

lcd\_putsf("By Megan");

```
delay_ms(5000);
```

```
while (1) { 
    // Place your code here 
    TCNT1H=0x00; 
    TCNT1L=0x00; 
    TCCR1A=0x00; 
    TCCR1B=0x06; 
    delay_ms(1000); 
    TCCR1B=0; 
    v=((float)0.5652*TCNT1); 
    ftoa(v,2,buff); 
    lcd_clear(); 
   lcd\_gotoxy(0,0); lcd_putsf("Anemometer"); 
   lcd\_gotoxy(0,1);lcd\_putsf("v = "); lcd_puts(buff); 
    lcd_putsf(" km/jam"); 
    };
```
}

#### **Features**

- High-performance, Low-power Atmel<sup>®</sup> AVR<sup>®</sup> 8-bit Microcontroller<br>• Advanced RISC Architecture
	- vanced moo Aromaceder<br>- 131 Powerful Instructions Most Single-clock Cycle Execution<br>- 32 × 8 General Purpose Working Registers
	- Fully Static Operation
	- Up to 16 MIPS Throughput at 16 MHz<br>- On-chip 2-cycle Multiplier
- . High Endurance Non-volatile Memory segments
	- 16 Kbytes of In-System Self-programmable Flash program memory
	- 512 Bytes EEPROM
	- $-1$  Kbyte Internal SRAM
	- Write/Erase Cycles: 10,000 Flash/100,000 EEPROM
	- Data retention: 20 years at 85°C/100 years at 25°C/ Optional Boot Code Section with Independent Lock Bits In-System Programming by On-chip Boot Program<br>True Read-While-Write Operation
	- Programming Lock for Software Security
- · JTAG (IEEE std. 1149.1 Compliant) Interface
	- Boundary-scan Capabilities According to the JTAG Standard<br>- Extensive On-chip Debug Support
- Programming of Flash, EEPROM, Fuses, and Lock Bits through the JTAG Interface · Peripheral Features
	- Two 8-bit Timer/Counters with Separate Prescalers and Compare Modes
	- One 16-bit Timer/Counter with Separate Prescaler, Compare Mode, and Capture Mode
	- Real Time Counter with Separate Oscillator
	- Four PWM Channels
	- 8-channel, 10-bit ADC
		- 8 Single-ended Channels
		- 7 Differential Channels in TQFP Package Only
		- 2 Differential Channels with Programmable Gain at 1x, 10x, or 200x
	- Byte-oriented Two-wire Serial Interface
	- Programmable Serial USART - Master/Slave SPI Serial Interface
	- Programmable Watchdog Timer with Separate On-chip Oscillator
- On-chip Analog Comparator
- 
- Special Microcontroller Features<br>- Power-on Reset and Programmable Brown-out Detection
	- Internal Calibrated RC Oscillator
	- **External and Internal Interrupt Sources**
	- Six Sleep Modes: Idle, ADC Noise Reduction, Power-save, Power-down, Standby and Extended Standby
- I/O and Packages
- 32 Programmable I/O Lines - 40-pin PDIP, 44-lead TQFP, and 44-pad QFN/MLF
- Operating Voltages
	- $-2.7V 5.5V$  for ATmega16L
	- $-4.5V 5.5V$  for ATmega16
- · Speed Grades
	- 0 8 MHz for ATmega16L
	-
- 0 16 MHz for ATmega16<br>- 0 16 MHz for ATmega16<br>- Power Consumption @ 1 MHz, 3V, and 25°C for ATmega16L
	- $-$  Active: 1.1 mA
	- Idle Mode: 0.35 mA
	- $-$  Power-down Mode: < 1  $\mu$ A

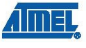

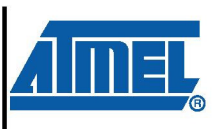

8-bit **AVR**® Microcontroller with 16K Bytes In-System Programmable Flash

ATmega16 ATmega16L

### **Summary**

Rev. 2466TS-AVR-07/10

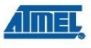

Pin

Figure 1. Pinout ATmega16

Configurations

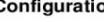

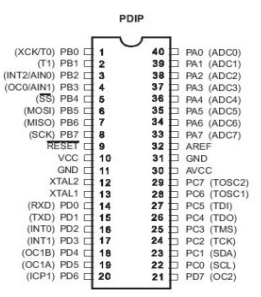

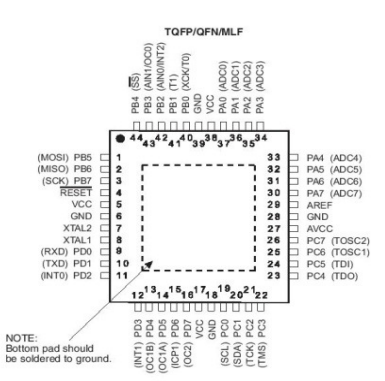

### **Disclaimer**

Typical values contained in this datasheet are based on simulations and characterization of other AVR microcontrollers manufactured on the same process technology. Min and Max values will be available after the device is characterized.

Overview

The ATmega16 is a low-power CMOS 8-bit microcontroller based on the AVR enhanced RISC architecture. By executing powerful instructions in a single clock cycle, the ATmega16 achieves throughputs approaching 1 MIPS per MHz a

**Block Diagram** 

### Figure 2. Block Diagram

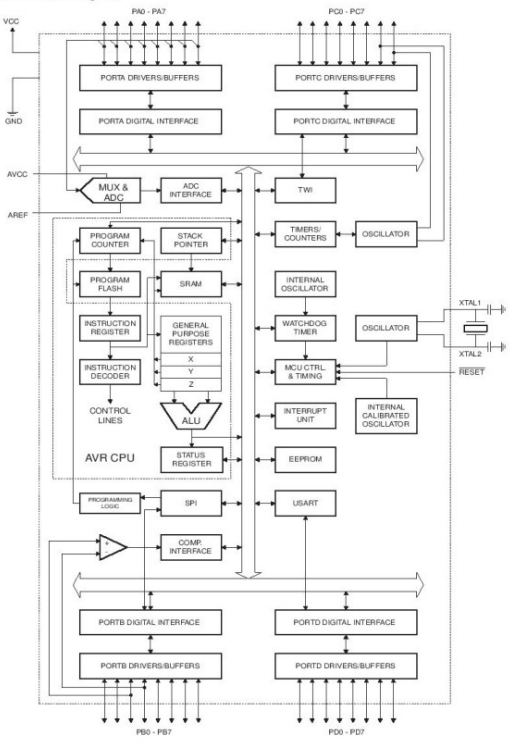

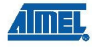

The AVR core combines a rich instruction set with 32 general purpose working registers. All the 32 registers are directly connected to the Arithmetic Logic Unit (ALU), allowing two independent registers to be accessed in one single instruction executed in one clock cycle. The resulting architecture is more code efficient while achieving throughputs up to ten times faster than conventional CISC microcontrollers.

The ATmega16 provides the following features: 16 Kbytes of In-System Programmable Flash Program memory with Read-While-Write capabilities, 512 bytes EEPROM, 1 Kbyte SRAM, 32 general purpose I/O lines, 32 general purpose working registers, a JTAG interface for Boundaryscan, On-chip Debugging support and programming, three flexible Timer/Counters with compare modes. Internal and External Interrupts, a serial programmable USART, a byte oriented Two-wire Serial Interface, an 8-channel, 10-bit ADC with optional differential input stage with programmable gain (TQFP package only), a programmable Watchdog Timer with Internal Oscillator, an SPI serial port, and six software selectable power saving modes. The Idle mode stops the CPU while allowing the USART, Two-wire interface, A/D Converter, SRAM, Timer/Counters, SPI port, and interrupt system to continue functioning. The Power-down mode saves the register contents but freezes the Oscillator, disabling all other chip functions until the next External Interrupt or Hardware Reset. In Power-save mode, the Asynchronous Timer continues to run. allowing the user to maintain a timer base while the rest of the device is sleeping. The ADC Noise Reduction mode stops the CPU and all I/O modules except Asynchronous Timer and ADC, to minimize switching noise during ADC conversions. In Standby mode, the crystal/resonator Oscillator is running while the rest of the device is sleeping. This allows very fast start-up combined with low-power consumption. In Extended Standby mode, both the main Oscillator and the Asynchronous Timer continue to run.

The device is manufactured using Atmel's high density nonvolatile memory technology. The Onchip ISP Flash allows the program memory to be reprogrammed in-system through an SPI serial interface, by a conventional nonvolatile memory programmer, or by an On-chip Boot program running on the AVR core. The boot program can use any interface to download the application program in the Application Flash memory. Software in the Boot Flash section will continue to run while the Application Flash section is updated, providing true Read-While-Write operation. By combining an 8-bit RISC CPU with In-System Self-Programmable Flash on a monolithic chip, the Atmel ATmega16 is a powerful microcontroller that provides a highly-flexible and cost-effective solution to many embedded control applications.

The ATmega16 AVR is supported with a full suite of program and system development tools including: C compilers, macro assemblers, program debugger/simulators, in-circuit emulators, and evaluation kits.

#### **Pin Descriptions**

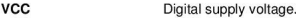

**GND** Ground.

Port A (PA7., PA0) Port A serves as the analog inputs to the A/D Converter.

> Port A also serves as an 8-bit bi-directional I/O port, if the A/D Converter is not used. Port pins can provide internal pull-up resistors (selected for each bit). The Port A output buffers have symmetrical drive characteristics with both high sink and source capability. When pins PA0 to PA7 are used as inputs and are externally pulled low, they will source current if the internal pull-up resistors are activated. The Port A pins are tri-stated when a reset condition becomes active, even if the clock is not running.

# ATmega16(L)

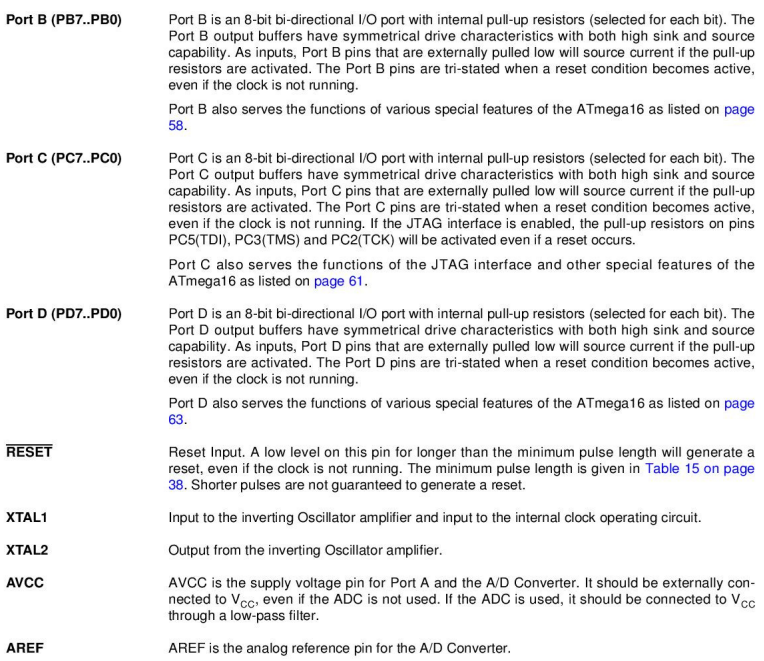

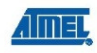

- **Resources** A comprehensive set of development tools, application notes and datasheets are available for download on http://www.atmel.com/avr.
- **Data Retention** Reliability Qualification results show that the projected data retention failure rate is much less<br>than 1 PPM over 20 years at 85 °C or 100 years at 25°C.

# ATmega16(L)

### **Register Summary**

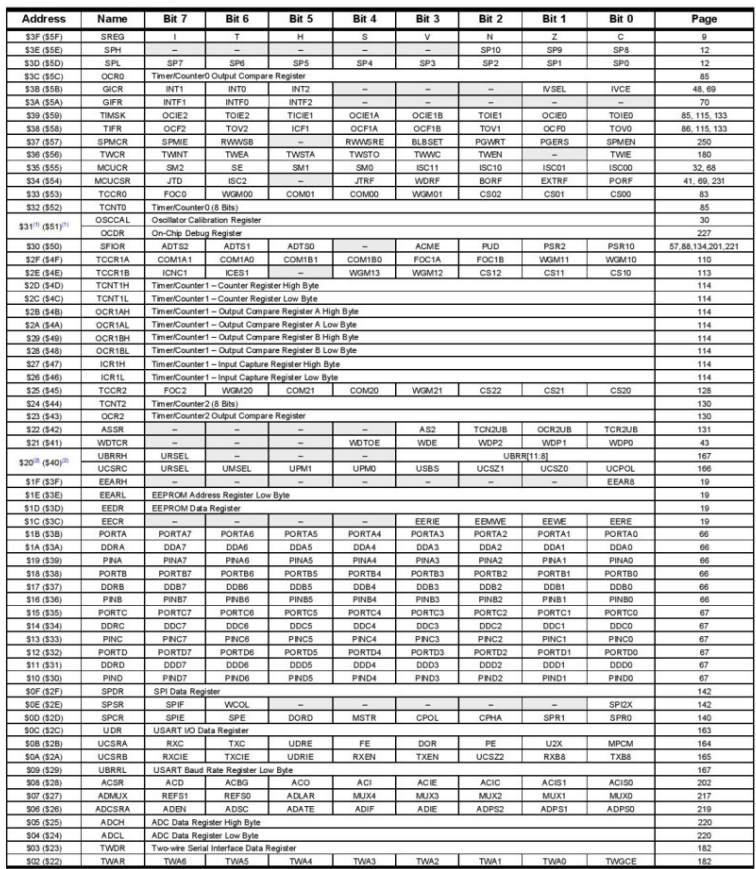

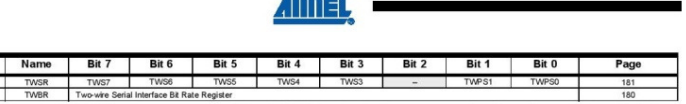

Notes: 1. When the OCDENT Senator and the Account of the Account of the SCCAL Register is always accessed on this address. Refer to the debug-<br>of the SCCAL Register of the CODENT Register.<br>2. Refer to the USART description

 $\overline{a}$ 

Address \$01 (\$2) \$00 (\$20)

s mount never be written.<br>4. Some of the Status Flags are cleared by writing a logical one to them. Note that the CBI and SBI instructions will operate on<br>all bits in the I/O Register, writing a one back into any flag read

## **Instruction Set Summary**

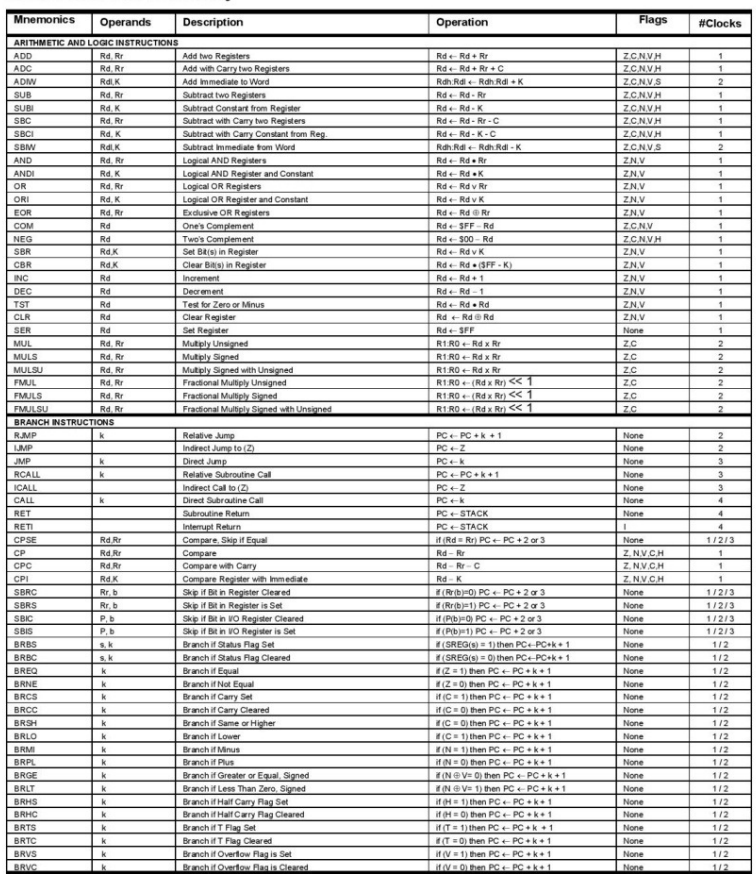

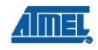

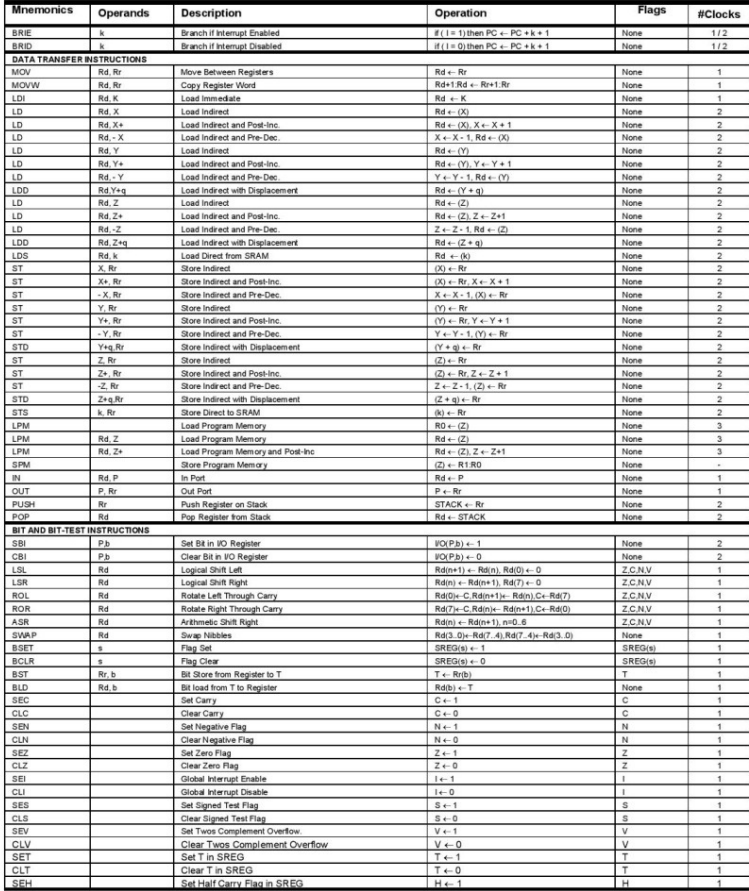

# $\longrightarrow$  ATmega16(L)

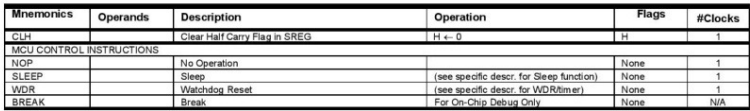

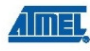

### **Ordering Information**

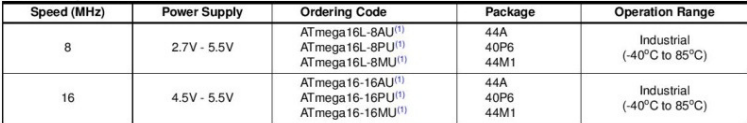

Note: 1. Pb-free packaging complies to the European Directive for Restriction of Hazardous Substances (RoHS directive). Also Halide free and fully Green.

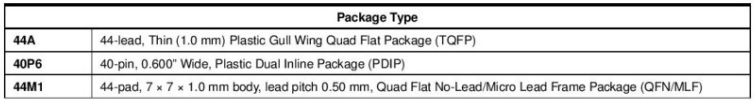

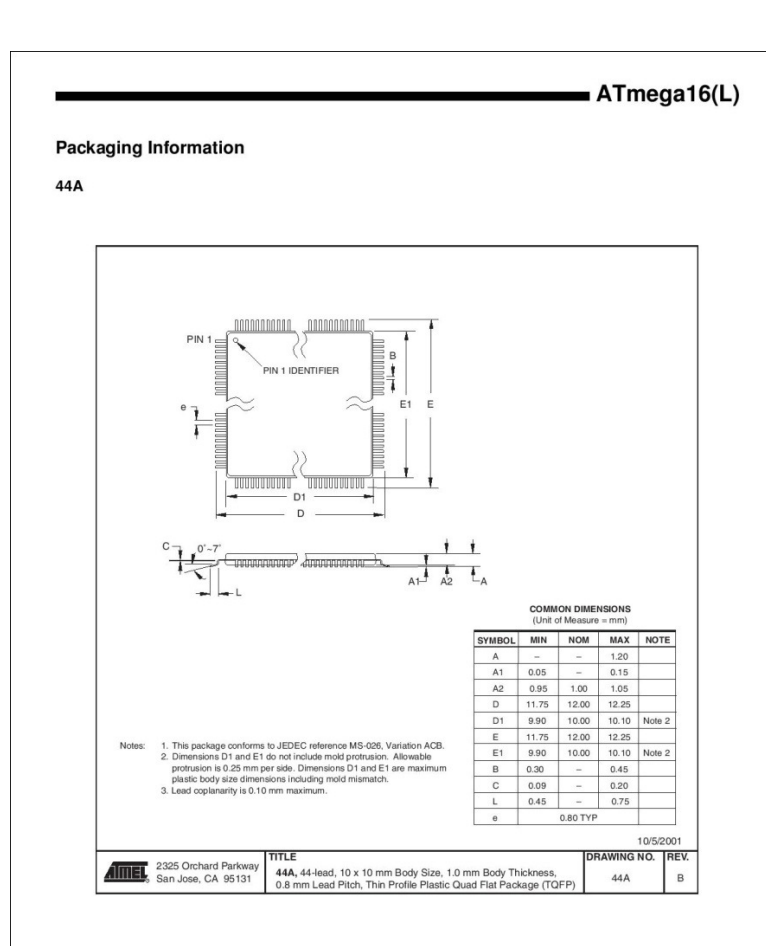

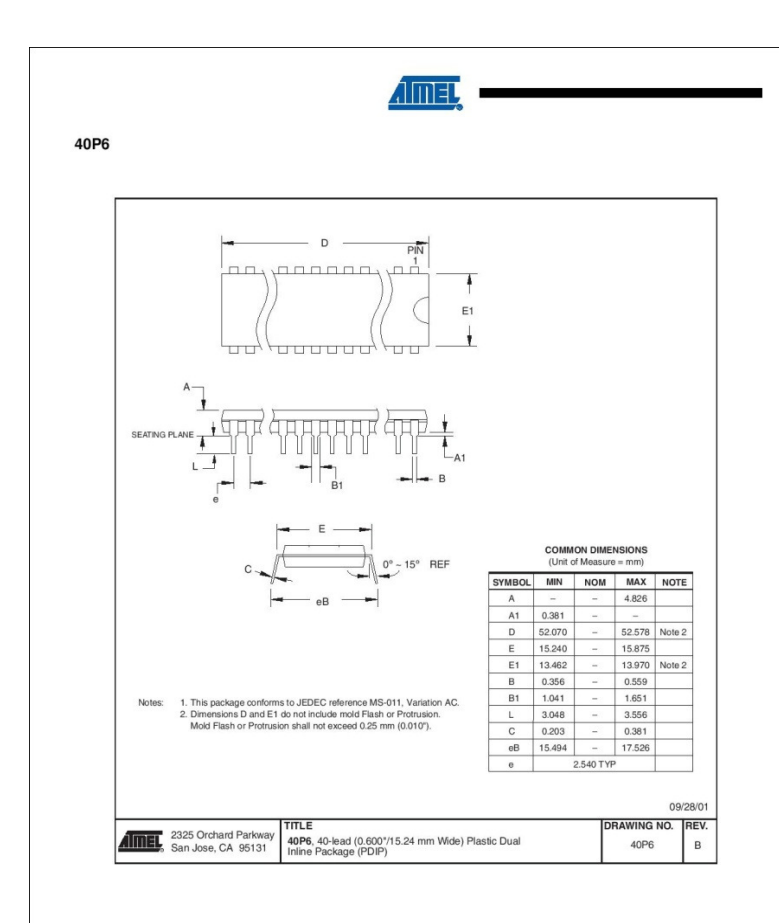

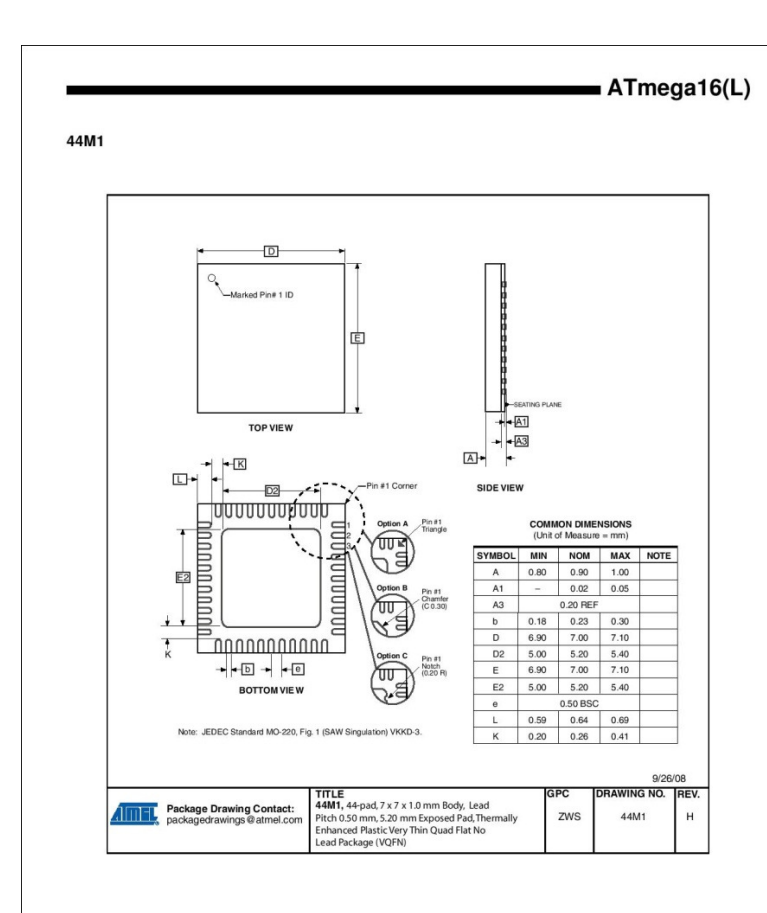

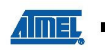

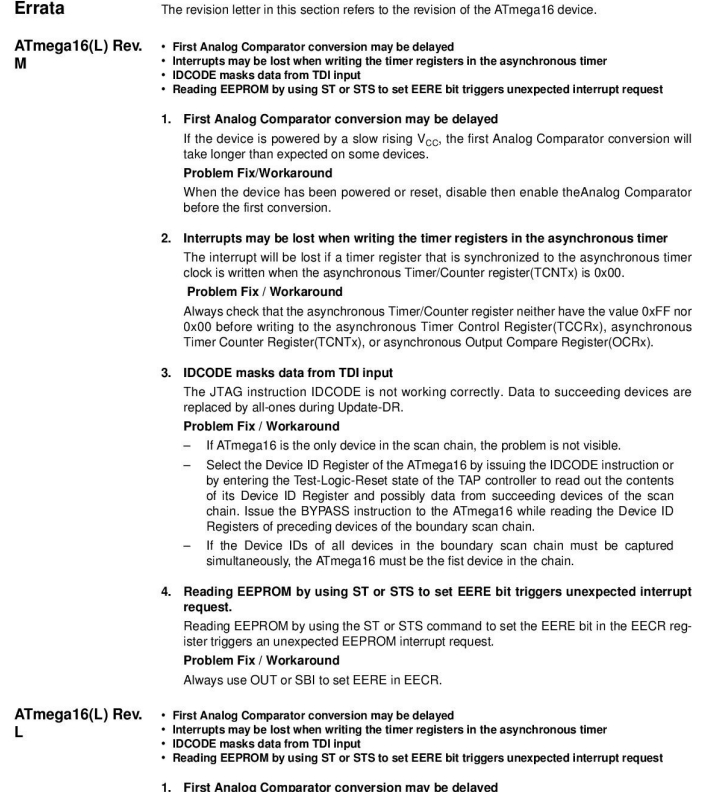

First Analog Comparator conversion may be delayed<br>If the device is powered by a slow rising V<sub>CO</sub>, the first Analog Comparator conversion will<br>take longer than expected on some devices.

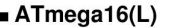

#### Problem Fix/Workaround

When the device has been powered or reset, disable then enable theAnalog Comparator hefore the first conversion

2. Interrupts may be lost when writing the timer registers in the asynchronous timer

The interrupt will be lost if a timer register that is synchronized to the asynchronous timer clock is written when the asynchronous Timer/Counter register(TCNTx) is 0x00. Problem Fix / Workaround

Always check that the asynchronous Timer/Counter register neither have the value 0xFF nor 0x00 before writing to the asynchronous Timer Control Register(TCCRx), asynchronous Timer Counter Register(TCNTx), or asynchronous Output Compare Register(OCRx).

#### 3. IDCODE masks data from TDI input

The JTAG instruction IDCODE is not working correctly. Data to succeeding devices are replaced by all-ones during Update-DR.

#### Problem Fix / Workaround

- If ATmega16 is the only device in the scan chain, the problem is not visible.
- Select the Device ID Register of the ATmega16 by issuing the IDCODE instruction or<br>by entering the Test-Logic-Reset state of the TAP controller to read out the contents of its Device ID Register and possibly data from succeeding devices of the scan chain. Issue the BYPASS instruction to the ATmega16 while reading the Device ID Registers of preceding devices of the boundary scan chain.
- If the Device IDs of all devices in the boundary scan chain must be captured simultaneously, the ATmega 16 must be the fist device in the chain.
- 4. Reading EEPROM by using ST or STS to set EERE bit triggers unexpected interrupt request

Reading EEPROM by using the ST or STS command to set the EERE bit in the EECR register triggers an unexpected EEPROM interrupt request.

#### Problem Fix / Workaround

Always use OUT or SBI to set EERE in EECR.

M

- ATmega16(L) Rev. First Analog Comparator conversion may be delayed
	- . Interrupts may be lost when writing the timer registers in the asynchronous timer ↑ Interrupts may be lost when whiting<br>◆ IDCODE masks data from TDI input
		-
	- . Reading EEPROM by using ST or STS to set EERE bit triggers unexpected interrupt request
	- 1. First Analog Comparator conversion may be delayed

If the device is powered by a slow rising  $V_{CC}$ , the first Analog Comparator conversion will take longer than expected on some devices.

#### Problem Fix/Workaround

When the device has been powered or reset, disable then enable the Analog Comparator before the first conversion.

2. Interrupts may be lost when writing the timer registers in the asynchronous timer

The interrupt will be lost if a timer register that is synchronized to the asynchronous timer clock is written when the asynchronous Timer/Counter register(TCNTx) is 0x00.

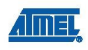

#### Problem Fix / Workaround

Always check that the asynchronous Timer/Counter register neither have the value 0xFF nor 0x00 before writing to the asynchronous Timer Control Register(TCCRx), asynchronous Timer Counter Register(TCNTx), or asynchronous Output Compare Register(OCRx).

#### 3. IDCODE masks data from TDI input

The JTAG instruction IDCODE is not working correctly. Data to succeeding devices are replaced by all-ones during Update-DR.

#### Problem Fix / Workaround

- If ATmega16 is the only device in the scan chain, the problem is not visible.
- Select the Device ID Register of the ATmega16 by issuing the IDCODE instruction or by entering the Test-Logic-Reset state of the TAP controller to read out the contents of its Device ID Register and possibly data from succeeding devices of the scan<br>of its Device ID Register and possibly data from succeeding devices of the scan chain. Issue the BYPASS instruction to the ATmega16 while reading the Device ID Registers of preceding devices of the boundary scan chain.
- If the Device IDs of all devices in the boundary scan chain must be captured simultaneously, the ATmega16 must be the fist device in the chain.
- 4. Reading EEPROM by using ST or STS to set EERE bit triggers unexpected interrupt request

Reading EEPROM by using the ST or STS command to set the EERE bit in the EECR register triggers an unexpected EEPROM interrupt request.

#### **Problem Fiv / Worksround**

Always use OUT or SBI to set EERE in EECR.

#### ATmega16(L) Rev.

- First Analog Comparator conversion may be delayed<br>• Interrupts may be lost when writing the timer registers in the asynchronous timer<br>• IDCODE masks data from TDI input
	-
	- . Reading EEPROM by using ST or STS to set EERE bit triggers unexpected interrupt request

#### 1. First Analog Comparator conversion may be delayed

If the device is powered by a slow rising  $V_{CC}$ , the first Analog Comparator conversion will take longer than expected on some devices

### Problem Fix/Workaround

When the device has been powered or reset, disable then enable theAnalog Comparator hefore the first conversion

#### 2. Interrupts may be lost when writing the timer registers in the asynchronous timer

The interrupt will be lost if a timer register that is synchronized to the asynchronous timer clock is written when the asynchronous Timer/Counter register(TCNTx) is 0x00. Problem Fix / Workaround

Always check that the asynchronous Timer/Counter register neither have the value 0xFF nor 0x00 before writing to the asynchronous Timer Control Register(TCCRx), asynchronous Timer Counter Register(TCNTx), or asynchronous Output Compare Register(OCRx).

#### 3. IDCODE masks data from TDI input

The JTAG instruction IDCODE is not working correctly. Data to succeeding devices are replaced by all-ones during Update-DR.

ATmega16(L)

#### **Problem Fix / Worksround**

- If ATmega16 is the only device in the scan chain, the problem is not visible.
- Select the Device ID Register of the ATmegat 6 by issuing the IDCODE instruction or<br>Select the Device ID Register of the ATmegat 6 by issuing the IDCODE instruction or<br>the entering the Test-Logic-Reset state of the TAP con of its Device ID Register and possibly data from succeeding devices of the scan chain. Issue the BYPASS instruction to the ATmega16 while reading the Device ID Registers of preceding devices of the boundary scan chain.
- If the Device IDs of all devices in the boundary scan chain must be captured simultaneously, the ATmega16 must be the fist device in the chain.
- 4. Reading EEPROM by using ST or STS to set EERE bit triggers unexpected interrupt request

Reading EEPROM by using the ST or STS command to set the EERE bit in the EECR register triggers an unexpected EEPROM interrupt request.

#### Problem Fix / Workaround

Always use OUT or SBI to set EERE in EECR.

#### ATmega16(L) Rev.

· First Analog Comparator conversion may be delayed - Interrupts may be lost when writing the timer registers in the asynchronous timer<br>- Interrupts may be lost when writing the timer registers in the asynchronous timer<br>- IDCODE masks data from TDI input

- 
- Reading EEPROM by using ST or STS to set EERE bit triggers unexpected interrupt request

#### 1. First Analog Comparator conversion may be delayed

If the device is powered by a slow rising  $V_{CC}$ , the first Analog Comparator conversion will take longer than expected on some devices.

### Problem Fix/Workaround

When the device has been powered or reset, disable then enable theAnalog Comparator before the first conversion.

#### 2. Interrupts may be lost when writing the timer registers in the asynchronous timer

The interrupt will be lost if a timer register that is synchronized to the asynchronous timer clock is written when the asynchronous Timer/Counter register(TCNTx) is 0x00. Problem Fix / Workaround

Always check that the asynchronous Timer/Counter register neither have the value 0xFF nor 0x00 before writing to the asynchronous Timer Control Register (TCCRx), asynchronous Timer Counter Register(TCNTx), or asynchronous Output Compare Register(OCRx).

#### 3. IDCODE masks data from TDI input

The JTAG instruction IDCODE is not working correctly. Data to succeeding devices are replaced by all-ones during Update-DR.

#### Problem Fix / Workaround

- If ATmega16 is the only device in the scan chain, the problem is not visible.
- Select the Device ID Register of the ATmega16 by issuing the IDCODE instruction or<br>by entering the Test-Logic-Reset state of the TAP controller to read out the contents of its Device ID Register and possibly data from succeeding devices of the scan chain. Issue the BYPASS instruction to the ATmega16 while reading the Device ID Registers of preceding devices of the boundary scan chain.
- If the Device IDs of all devices in the boundary scan chain must be captured simultaneously, the ATmega16 must be the fist device in the chain.

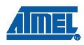

4. Reading EEPROM by using ST or STS to set EERE bit triggers unexpected interrupt request.

Reading EEPROM by using the ST or STS command to set the EERE bit in the EECR register triggers an unexpected EEPROM interrupt request.

#### Problem Fix / Workaround

Always use OUT or SBI to set EERE in EECR.

### ▪ First Analog Comparator conversion may be delayed<br>▪ Interrupts may be lost when writing the timer registers in the asynchronous timer<br>▪ IDCODE masks data from TDI input ATmega16(L) Rev.

ч

- 
- Reading EEPROM by using ST or STS to set EERE bit triggers unexpected interrupt request

#### 1. First Analog Comparator conversion may be delayed

If the device is powered by a slow rising  $V_{CC}$ , the first Analog Comparator conversion will take longer than expected on some devices.

#### Problem Fix/Workaround

When the device has been powered or reset, disable then enable the Analog Comparator before the first conversion.

#### 2. Interrupts may be lost when writing the timer registers in the asynchronous timer

The interrupt will be lost if a timer register that is synchronized to the asynchronous timer clock is written when the asynchronous Timer/Counter register(TCNTx) is 0x00. Problem Fix / Workaround

Always check that the asynchronous Timer/Counter register neither have the value 0xFF nor 0x00 before writing to the asynchronous Timer Control Register(TCCRx), asynchronous Timer Counter Register(TCNTx), or asynchronous Output Compare Register(OCRx).

#### 3. IDCODE masks data from TDI input

The JTAG instruction IDCODE is not working correctly. Data to succeeding devices are replaced by all-ones during Update-DR.

#### Problem Fix / Workaround

- If ATmega16 is the only device in the scan chain, the problem is not visible.
- Select the Device ID Register of the ATmega16 by issuing the IDCODE instruction or by entering the Test-Logic-Reset state of the TAP controller to read out the contents of its Device ID Register and possibly data from succeeding devices of the scan chain. Issue the BYPASS instruction to the ATmega16 while reading the Device ID Registers of preceding devices of the boundary scan chain.
- If the Device IDs of all devices in the boundary scan chain must be captured simultaneously, the ATmega16 must be the fist device in the chain.
- 4. Reading EEPROM by using ST or STS to set EERE bit triggers unexpected interrupt request

Reading EEPROM by using the ST or STS command to set the EERE bit in the EECR register triggers an unexpected EEPROM interrupt request.

#### Problem Fix / Workaround

Always use OUT or SBI to set EERE in EECR.

# ATmega16(L)

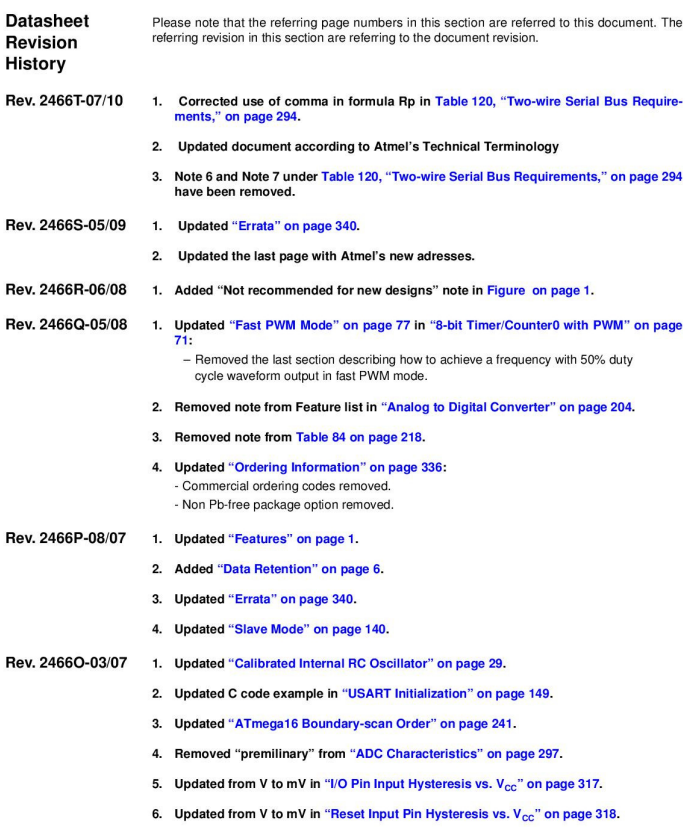

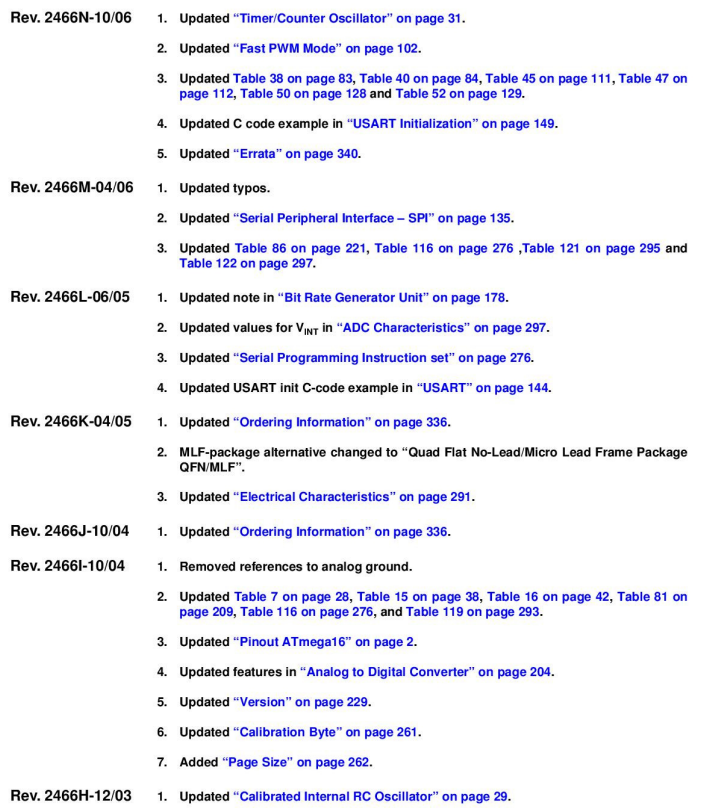

ī

ATmega16(L)

- Rev. 2466G-10/03 1. Removed "Preliminary" from the datasheet.
	- 2. Changed ICP to ICP1 in the datasheet.
	- 3. Updated "JTAG Interface and On-chip Debug System" on page 36.
	- 4. Updated assembly and C code examples in "Watchdog Timer Control Register -**WDTCR"** on page 43.
	- 5. Updated Figure 46 on page 103.
	- 6. Updated Table 15 on page 38, Table 82 on page 217 and Table 115 on page 276.
	- 7. Updated "Test Access Port TAP" on page 222 regarding JTAGEN.
	- 8. Updated description for the JTD bit on page 231.
	- 9. Added note 2 to Figure 126 on page 252.
	- 10. Added a note regarding JTAGEN fuse to Table 105 on page 260.
	- 11. Updated Absolute Maximum Ratings\* and DC Characteristics in "Electrical Characteristics" on page 291.
	- 12. Updated "ATmega16 Typical Characteristics" on page 299.
	- 13. Fixed typo for 16 MHz QFN/MLF package in "Ordering Information" on page 336.
	- 14. Added a proposal for solving problems regarding the JTAG instruction IDCODE in "Errata" on page 340.
- Rev. 2466F-02/03 1. Added note about masking out unused bits when reading the Program Counter in 'Stack Pointer" on page 12.
	- 2. Added Chip Erase as a first step in "Programming the Flash" on page 288 and "Programming the EEPROM" on page 289.
	- 3. Added the section "Unconnected pins" on page 55.
	- 4. Added tips on how to disable the OCD system in "On-chip Debug System" on page 34
	- 5. Removed reference to the "Multi-purpose Oscillator" application note and "32 kHz Crystal Oscillator" application note, which do not exist.
	- 6. Added information about PWM symmetry for Timer0 and Timer2.
	- 7. Added note in "Filling the Temporary Buffer (Page Loading)" on page 253 about writing to the EEPROM during an SPM Page Load.
	- 8. Removed ADHSM completely.

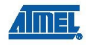

- 9. Added Table 73, "TWI Bit Rate Prescaler," on page 182 to describe the TWPS bits in the "TWI Status Register TWSR" on page 181.
- 10. Added section "Default Clock Source" on page 25.
- 11. Added note about frequency variation when using an external clock. Note added in<br>"External Clock" on page 31. An extra row and a note added in Table 118 on page 293.
- 12. Various minor TWI corrections.
- 13. Added "Power Consumption" data in "Features" on page 1.
- 14. Added section "EEPROM Write During Power-down Sleep Mode" on page 22.
- 15. Added note about Differential Mode with Auto Triggering in "Prescaling and Conversion Timing" on page 207

16. Added updated "Packaging Information" on page 337.

- Rev. 2466E-10/02 1. Updated "DC Characteristics" on page 291.
- **Rev. 2466D-09/02** 1. Changed all Flash write/erase cycles from 1,000 to 10,000.
	- 2. Updated the following tables: Table 4 on page 26, Table 15 on page 38, Table 42 on<br>page 85, Table 45 on page 111, Table 46 on page 111, Table 59 on page 143, Table 67<br>on page 167, Table 90 on page 235, Table 102 on page
		- 3. Updated "Errata" on page 340.
- Rev. 2466C-03/02 1. Updated typical EEPROM programming time. Table 1 on page 20.
	- 2. Updated typical start-up time in the following tables: Table 3 on page 25, Table 5 on page 27, Table 6 on page 28, Table 8 on page 29, Table 9 on page 29, and Table 10 on page 29.
	- 3. Updated Table 17 on page 43 with typical WDT Time-out.
	- 4. Added Some Preliminary Test Limits and Characterization Data. Removed some of the TBD's in the following tables and pages: Table 15 on page 38, Table 16 on page 42, Table 116 on page 272 (table removed in document review #D), "Electrical Characteristics" on page 291, Table 119 on page 293, Table 121 on page 295, and Table 122 on page 297.
	- 5 **Undated TWI Chanter** Added the note at the end of the "Bit Rate Generator Unit" on page 178.
	- 6. Corrected description of ADSC bit in "ADC Control and Status Register A ADCSRA" on page 219.
	- 7. Improved description on how to do a polarity check of the ADC doff results in "ADC **Conversion Result" on page 216.**

 $=$  ATmega16(L)

- 8. Added JTAG version number for rev. H in Table 87 on page 229.
- 9. Added not regarding OCDEN Fuse below Table 105 on page 260.
- 10. Updated Programming Figures:
	- Figure 127 on page 262 and Figure 136 on page 273 are updated to also reflect that AVCC<br>must be connected during Programming mode. Figure 131 on page 269 added to illustrate how to program the fuses.
- 11. Added a note regarding usage of the "PROG\_PAGELOAD (\$6)" on page 280 and "PROG\_PAGEREAD (\$7)" on page 280.
- 12. Removed alternative algortihm for leaving JTAG Programming mode. See "Leaving Programming Mode" on page 288.
- 13. Added Calibrated RC Oscillator characterization curves in section "ATmega16 Typical Characteristics" on page 299.
- 14. Corrected ordering code for QFN/MLF package (16MHz) in "Ordering Information" on page 336.
- 15. Corrected Table 90, "Scan Signals for the Oscillators<sup>(1)(2)(3)</sup>," on page 235.

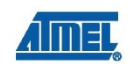

#### Headquarters

**Atmel Corporation** 2325 Orchard Parkway 2323 Urchard Parkwa<br>San Jose, CA 95131<br>USA Tel: 1/408) 441-0311 Fax: 1(408) 487-2600

#### International

Atmel Asia Unit 1-5 & 16, 19/F BEA Tower, Millennium City 5<br>418 Kwun Tong Road Kwun Tong, Kowloon<br>Hong Kong<br>Tel: (852) 2245-6100 Fax: (852) 2722-1369

Atmel Europe Le Krehe B, Rue Jean-Pierre Timbaud<br>BP 309 78054 Saint-Quentin-en-Yvelines Cedex France France<br>Tel: (33) 1-30-60-70-00<br>Fax: (33) 1-30-60-71-11

#### Atmel Japan

Attrici Japan<br>QE Tonoteu Shinkowa Bldo 9F, Toneisu Sninkawa Bio<br>1-24-8 Shinkawa<br>Chuo-ku, Tokyo 104-0033 Japan<br>Tel: (81) 3-3523-3551 Fax: (81) 3-3523-7581

### **Product Contact** www.atmel.com

Web Site

**Technical Support** avr@atmel.com

**Sales Contact** www.atmel.com/contacts

Literature Requests www.atmol.com/literature

Disdalimer: The information in this document is provided in connection with Ahmel products. No license, express or implied, by estoped or otherwise, to any<br>intellectual goodery right is granted by this document of in conne

© 2010 Atmel Corporation. All rights reserved. Atmel®, Atmel logo and combinations thereof, AVR® and others are registered trademarks or trademarks or

2466TS-AVR-07/10

# Lampiran LCD Karakter

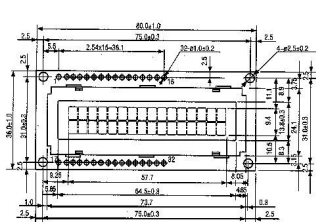

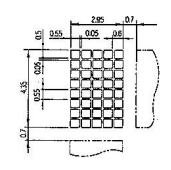

\*LED Powered

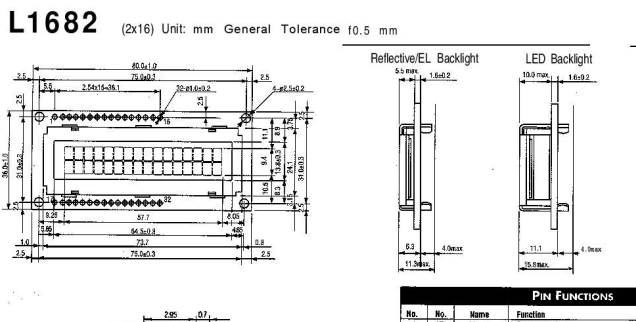

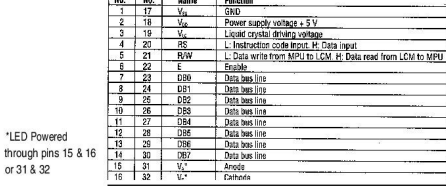

## **OPTIMUM VIEWING ANGLE / CONTRAST ADJUSTMENT CIRCUIT**

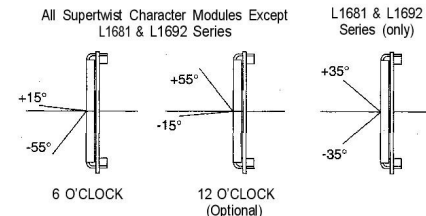

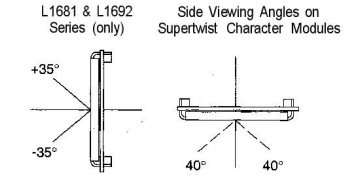

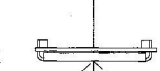

 $40^{\circ}$ 

 $40^{\circ}$ 

### **WIDE TEMPERATURE STN**

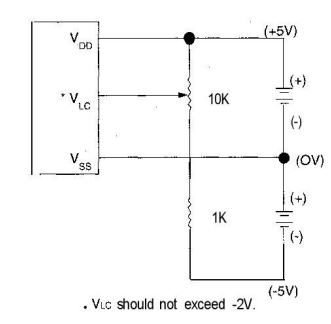

STANDARD STN & 12022

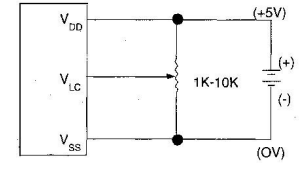

- The above schematic applies to all Seiko Instruments standard temperature supertwist character modules except L2022. A variable or fixed resistor must be used on any LCD module as it appears in the above schematic.
- A variable resistor is advisable, especially for stationary equipment. The variable resistor allows the user to adjust the voltage, to get maximum contrast in relationship to whatever angle the user is viewing the LCD (within the optimum viewing range). A variable also allows the user to adjust the voltage for any temperature fluctuations between 0" and 50°C.
- A fixed resistor limits the LCD to a finite voltage and therefore a very limited viewing angle. Fixed resistors should be used in those applications where the display can be adjusted to the particular user (i.e., hand-held products).
- The above schematic applies to all Seiko Instruments supertwist character modules with Wide Temperature Fluid. A variable or fixed resistor must be used on any LCD module as it appears in the above schematic.
- $\bullet$ A variable resistor is advisable, especially for stationary equipment. The variable resistor allows the user to adjust the voltage, to get maximum contrast in relationship to whatever angle the user is viewing the LCD (within the optimum viewing range). A variable also allows the user to adjust the voltage for any temperature fluctuations between -20° and 70%.
- ¥ A fixed resistor limits the LCD to a finite voltage and therefore a very limited viewing angle. Fixed resistors should be used in those applications where the display can be adjusted to the particular user (i.e., hand-held products).

# **OPERATING INSTRUCTIONS**

### **INTRODUCTION**

Seiko Instruments intelligent dot matrix liquid crystal display modules have on-board controller and LSI drivers. which display alpha numerics, Japanese KATA KANA characters and a wide variety of other symbols in either 5 x 7 dot matrix.

The internal operation in the KS0006 controller chip is determined by signals sent from the MPU. The signals

include: 1) Register select RS input consisting of instruction register (IR) when  $RS = 0$  and data register (DR) when  $RS = 1$ ; 2) Read/write (R/W); 3) Data bus (DB7 $\sim$  DBO); and 4) Enable strobe (E) depending on the MPU or through an external parallel VO port. Details on instructions data entry, execution times, etc. are explained in the following sections.

### READ AND WRITE TIMING DIAGRAMS AND TABLES

The following timing characteristics are applicable for all of Seiko's LCD dot matrix character modules.

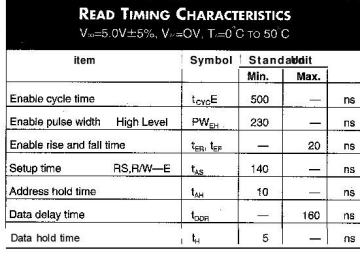

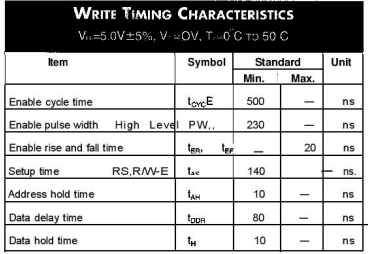

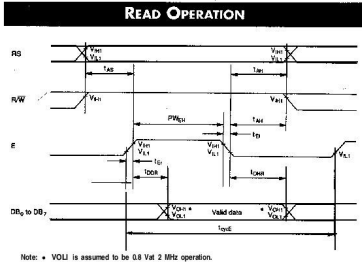

DATA READ FROM MODULE TO MPU

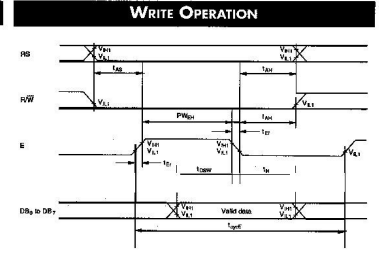

DATA WRITE FROM MPU TO MODULE

### **INSTRUCTION CODES**

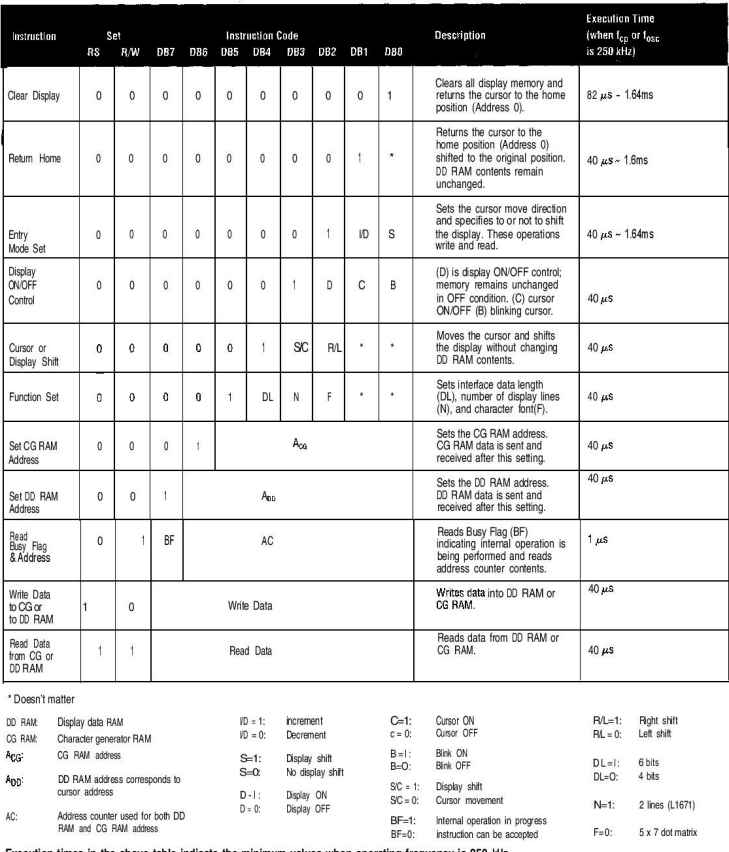

Execution times in the above table indicate the minimum values when operating frequency is 250 kHz.

When  $f_{\rm qsc}$  is 270 kHz:  $40\mu s \times 250'250 = 37\mu s$ 

 $\frac{1}{\sqrt{1-\frac{1}{2}}\left(\frac{1}{\sqrt{1-\frac{1}{2}}}\right)^2}=\frac{1}{\sqrt{1-\frac{1}{2}}\left(\frac{1}{\sqrt{1-\frac{1}{2}}}\right)^2}=\frac{1}{\sqrt{1-\frac{1}{2}}\left(\frac{1}{\sqrt{1-\frac{1}{2}}}\right)^2}=\frac{1}{\sqrt{1-\frac{1}{2}}\left(\frac{1}{\sqrt{1-\frac{1}{2}}}\right)^2}=\frac{1}{\sqrt{1-\frac{1}{2}}\left(\frac{1}{\sqrt{1-\frac{1}{2}}}\right)^2}=\frac{1}{\sqrt{1-\frac{1}{2}}\left(\frac{1}{\sqrt$ 

#### **INSTRUCTION CODE EXPLANATIONS**

The two registers 1) Instruction Register (IR) and the 2) Data Register (DR) in the KS0066 controller chip are directly controlled by the MPU. Control information is temporarily stored in these registers prior to internal operation start. This allows interface to various types of MPUs which operate at different

speeds from that of the KS0066, and allows interface from peripheral control ICs. Internal operations of the KS0066 are determined from the signals sent from the MPU. These signals, including register selection signals (RS), Read/Write (R/W) and data bus signals (DBO - DB7) are polled instructions.

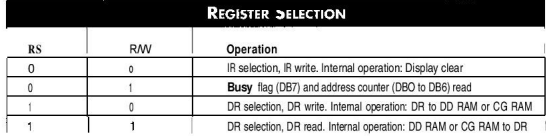

#### ADDRESS COUNTER (AC)

The counter specifies an address when data is written into DD RAM or CG RAM and the data stored in DD RAM or CG RAM is read out. If an Address Set instruction (for DD RAM or CG RAM) is written in the IR, the address information is transferred from the IR to the AC. When display data is writ-

#### **CLEAR DISPLAY**

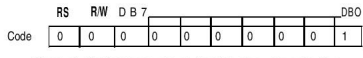

Clear all display memory and return the cursor to the

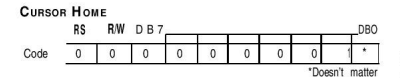

Returns cursor to home position. First line first character

ten into or read from DD RAM or CG RAM, the AC is automatically incremented or decremented by one according to the Entry Mode Set. The contents of the AC are output to DBO to DB6; refer to above "Register Selection Table" when RS = 0 and  $R/W = 1$ .

home position. In other words, the cursor returns to the first character block on the first line on all 1, 2, and 4 line character modules except L4044. If the above is entered on E2 (the second controller for lines 3 and 4), the cursor will return to the first character on the third line.

blocks on all 1, 2 and 4 line display; except L4044 refer "clear display": (Address 0; A,, "80"). The contents of DD RAM remain unchanged.

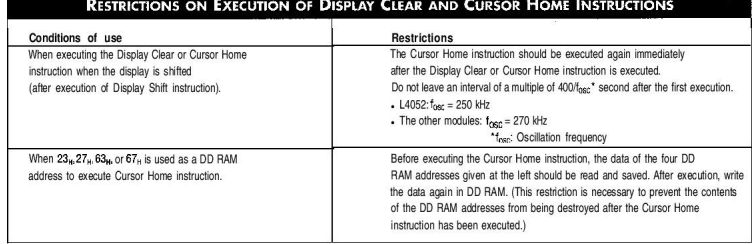

**ENTRY MODE SET** 

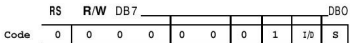

 $VD$ : Increments (I/D = 1) or decrements (I/D = 0) the DD RAM address by one block when writing or reading a character code from DD RAM or CG RAM. The cursor automatically moves to the right when incremented by one or to the left if decremented by one.

DISPLAY AND CURSOR ON/OFF CONTROL

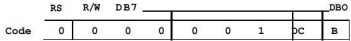

D: Display is turned ON when  $D = 1$  and OFF when  $D =$ 0. When display is OFF, display data in DD RAM remains unchanged. Information comes back immediately when D = 1 is entered.

C: Cursor is displayed when  $C = 1$  and not displayed when  $C = 0$ . If the cursor disappears, function of  $VD$  etc.

S: Shifts the entire display to either the right or left when  $S = 1$  (high) When  $S = 1$  and  $VD = 1$  the display shifts one position to the left. When  $S = 1$  and  $VD = 0$  the display shifts one position to the right. This right or left shift occurs after each data write to DD RAM. Display is not shifted when reading from DD RAM. Display is not shifted when  $S = 0$ .

does not change during display data write. In a 5 x 7 dot matrix there is an eighth line which functions as the cursor.

B: When  $B = 1$ , the character at the cursor position starts blinking. When  $B = 0$  the cursor does not blink. The blink is done by stiching between the all black dot matrix and displayed character at 0.4 second intervals. The cursor and the blink can be set at the same time (fosc =  $250$  kHz).

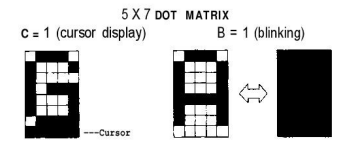

CURSOR OR DISPLAY SHIFT

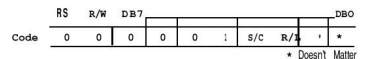

Cursor/Display Shift moves the cursor or shifts the display without changing the DD RAM contents.

The cursor position and the AC contents match. This instruction is available for display correction and retrieval because the cursor position or display can be shifted without writing or reading display data. In case of a 2-line display, the

cursor is shifted from character block 40 of line 1 to character block 1 of line 2. Displays of lines 1 and 2 are shifted at the same time. In case of a 4-line display, the cursor does not move continuously from line 2 to line 3. The cursor is shifted from character block 40 of line 3 to character block 1 of line 4. Displays of lines 3 and 4 are shifted at the same time. The display pattern of line 2 or 4 is not shifted to line 1 or 3.

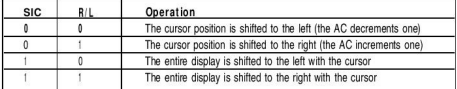

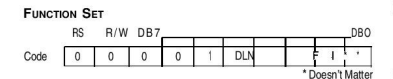

DL: Interface data length

When  $DL = 1$ , the data length is set at 8 bits (DB7 to DBO). When  $DL = 0$ , the data length is set at 4 bits (DB7 to DB4). The upper 4 bits are transferred first, then the lower 4

Function Set sets the interface data length, the number of display lines and the character font.

N: Number of display lines F: Sets character font

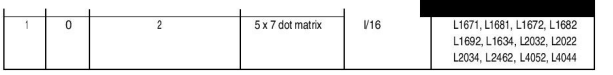

The Function Set instruction must be executed prior to all other instructions except for Busy Flaq/Address Read. If another instruction is executed first, no function instruction except changing the interface data length can be executed.

#### CG RAM ADDRESS SET

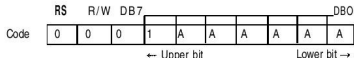

CG RAM addresses, expressed as binary AAAAAA, are set to the AC. Then data in CG RAM is written from or read to the MPU.

#### **DD RAM ADDRESS SET**

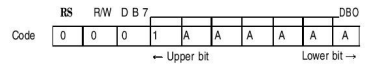

DD RAM addresses expressed as binary AAAAAA are set to the AC. Then data in DD RAM is written from or read to the MPU.

#### **BUSY FLAG/ADDRESS READ**

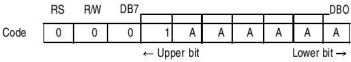

The BF signal can be read to verify if the controller is indicating that the module is working on a current instruction.

When  $BF = 1$ , the module is working internally and the next instruction cannot be accepted until the BF value becomes 0.

#### When  $BF = 0$ , the next instruction can be accepted.

Therefore, make sure that  $BF = 0$  before writing the next instruction. The AC values of binary AAAAAA are read out at the same time as reading the busy flag. The AC addresses are used for both CG RAM and DD RAM but the address set before execution of the instruction determines which address is to be used.

#### DATA WRITE TO CG RAM OR DD RAM

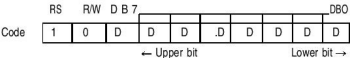

Binary eight-bit data DDDDDDDD is read from CG RAM or DD RAM. The CG RAM Address Set instruction or the DD RAM Address Set instruction before this instruction selects either RAM. After the write operation, the address and display shift are determined by the entry mode setting.

#### DATA READ FROM CG RAM OR DD RAM

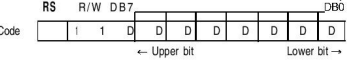

Binary eight-bit data DDDDDDDD is read from CG RAM or DD RAM. The CG RAM Address Set instruction or the DD RAM Address Set instruction before this instruction selects either RAM. In addition, either instruction is executed immediately before this instruction. If no Address Set instruction is executed before a read instruction, the first data read becomes invalid. If read instructions are executed consecutively data is normally read from the second time. However if the cursor is shifted by the Cursor Shift instruction when reading DD RAM, there is no need to execute an address set instruction because the Cursor Shift instruction does this.

After the read operation, the address is automatically incremented or decremented by one according to the entry mode, but the display is not shifted.

Note: The AC is automatically incremented or decremented by one according to the entry mode after a write instruction is executed to write data in CG RAM or DD RAM. However, the data of the RAM selected by the AC are not read out even if a read instruction is executed immediately afterwards.

### $5 \times 7 +$  CURSOR

Relationships between CG RAM addresses and character codes (DD RAM) and character patterns (CG RAM data),  $(5 \times 7$  dot matrix).

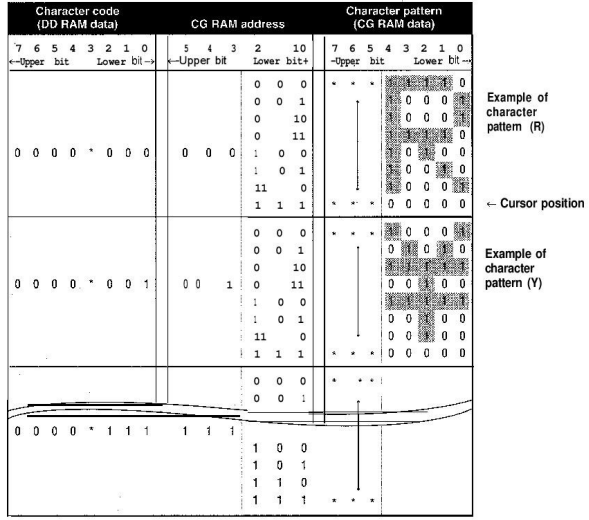

NOTES: In CG RAM data, 1 corresponds to Selection and 0 to Non-selection on the display.

- > Character code bits 0 to 2 and CG RAM address bits 3 to 5 correspond with each other (three bits, eight types).
- CG RAM address bits 0 to 2 specify a line position for a character pattern. Line 8 of a character pattern is the cursor position where the logical sum of the cursor and CG RAM data is displayed. Set the data of line 8 to 0 to display the cursor. If the data is charged to 1, one bit lights, regardless of the cursor.
- The character pattern column position corresponds to CG RAM data bits 0 to 4 and bit 4 comes to the left end. CG RAM data bits 5 to 7 are not displayed but can be used as general data RAM.
- Mhen reading a character pattern from CG RAM, set to 0 all of character code bits 4 to 7. Bits 0 to 2 determine which pattern will be read out. Since bit 3 is not valid,  $00_H$  and  $08_H$  select the same character.

### PROGRAMMING THE CHARACTER GENERATOR RAM (CG RAM)

The character generator RAM (CG RAM) allows the user to create up to eight custom  $5 \times 7$  characters + cursor  $(5 \times 8)$ Once programmed, the custom characters or symbols are accessed exactly as if they were in ROM. However since the RAM is a volatile memory, power must be continually maintained. Otherwise, the custom characters/symbols must be programmed into non-volatile external ROM and sent to the display after each display initialization. All dots in the  $5 \times 8$ dot matrix can be programmed, which includes the cursor position.

The modules RAM are divided into two parts: data display RAM (DD RAM) and custom character generator RAM (CG RAM). This is not to be confused programming the custom character generator RAM with the 192 character generator ROM. The CG RAM is located between hex 40 and 7F and is contiguous. Locations 40 thru 47 hold the first custom character  $(5 \times 8)$ . 48 thru 4F hold the second custom character. 50 thru 57 hold the third CG, and so forth to 78 thru 7F for the eighth CG character/symbol.

If during initialization the display was programmed to automatically increment, then only the single initial address. 40. need be sent. Consecutive row data will automatically appear at 41, 42, etc. until the completed character is formed. All eight custom CG characters can be programmed in 64 consecutive "writes" after sending the single initial 40 address

The CG RAM is 8 bits wide, although only the right-most 5-bits are used for a custom CG character row. The left-most dot of programming the CG RAM character corresponds to D4 in the most significant nibble (XXXD4) of the data bus code, with the remaining 4 dots in the row corresponding to the least significant nibble (D3 thru DO). DO being the rightmost dot. Thus, hex 1 F equals all dots on and hex 00 equals all dots off. Examples include hex 15 (10101) equal to 3 dots on the hex OA (01010) equal 2 dots on. In each case the key 5-bits of the 8-bit code program one row of a custom CG character. When all 7 or 8 rows are programmed, the character is complete. A graphic example is shown below:

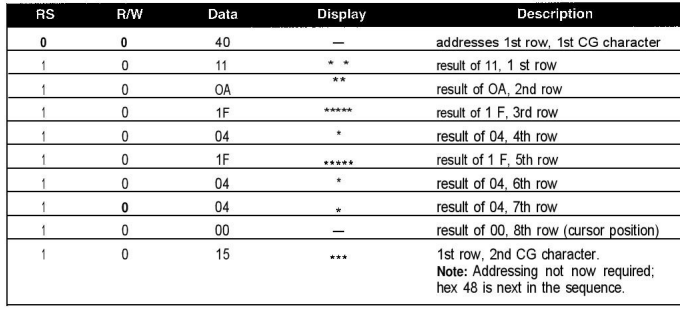

### $2)$ L1672-Series (16 characters x 2 lines) L1682-Series L1692-Series

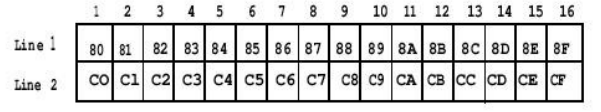

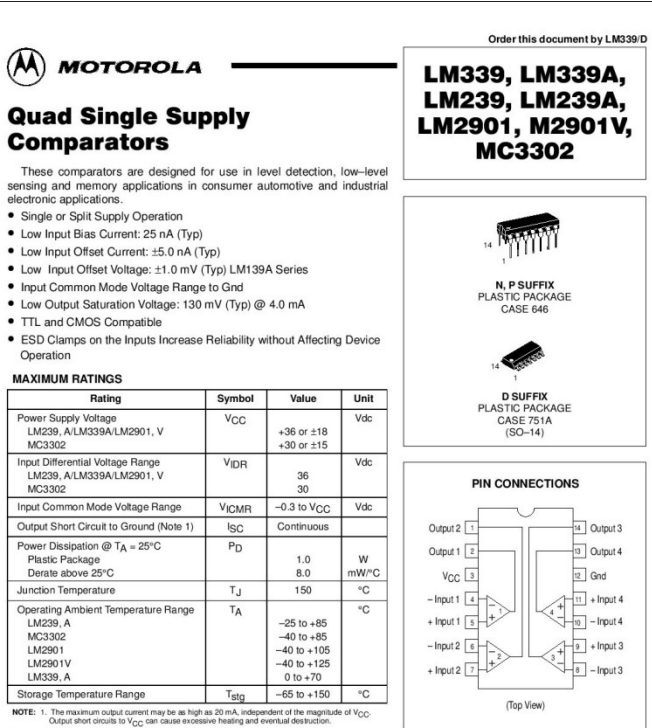

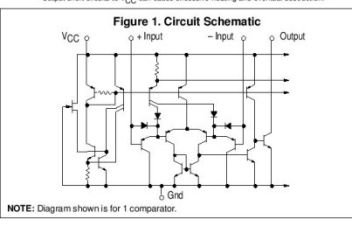

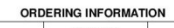

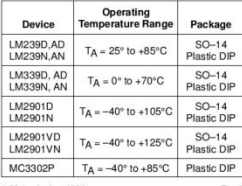

© Motorola, Inc. 1996

Rev 2

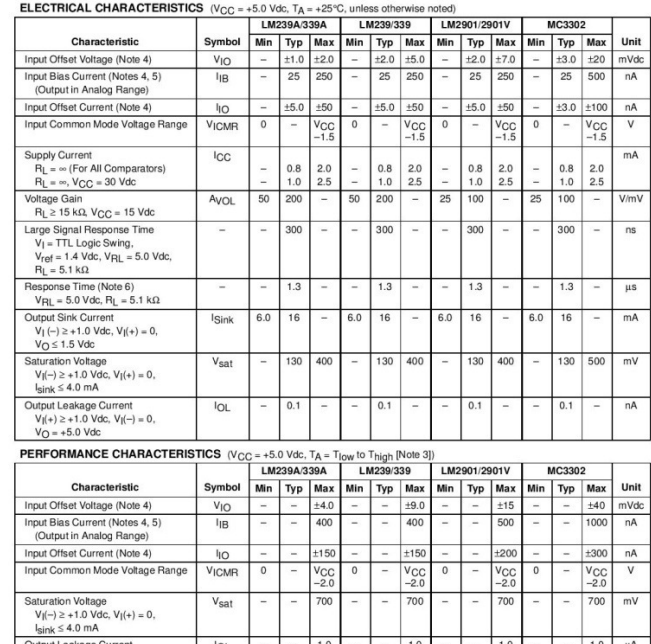

### LM339, LM339A, LM239, LM239A, LM2901, M2901V, MC3302

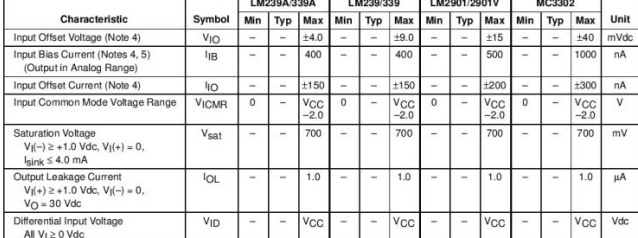

**AI V**<sub>1</sub> ≥ 0 Vdc<br> **NOTES** : 0 (LM208/299A) T<sub>0W</sub> = -25°C. Tright = -<sup>495°</sup><br>
(LM2001) T<sub>0W</sub> = -0<sup>0</sup>C. Tright = -10<sup>95</sup><br>
(LM2001) T<sub>0W</sub> = -40°C. Tright = -85°C<br>
(LM2001) T<sub>0W</sub> = -40°C. Tright = -85°C<br>
(LM2001) T<sub>0W</sub> = -40°

### LM339, LM339A, LM239, LM239A, LM2901, M2901V, MC3302

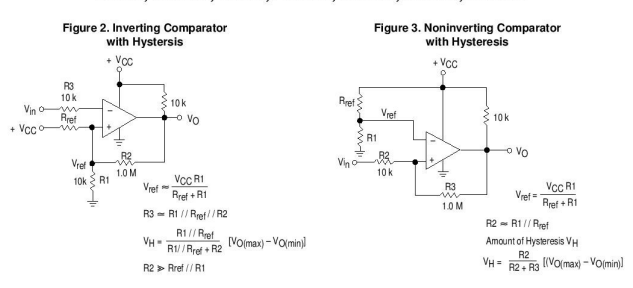

**Typical Characteristics**  $(V_{CC} = 15$  Vdc,  $T_A = +25$ °C (each comparator) unless otherwise noted.)

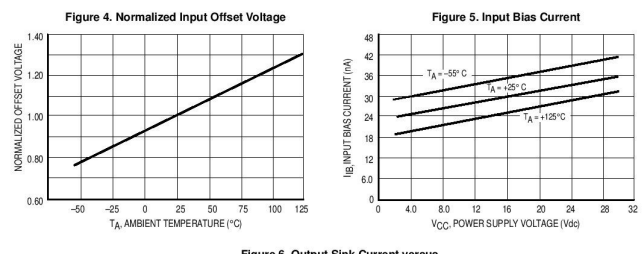

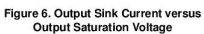

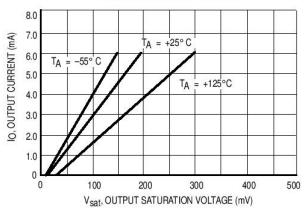

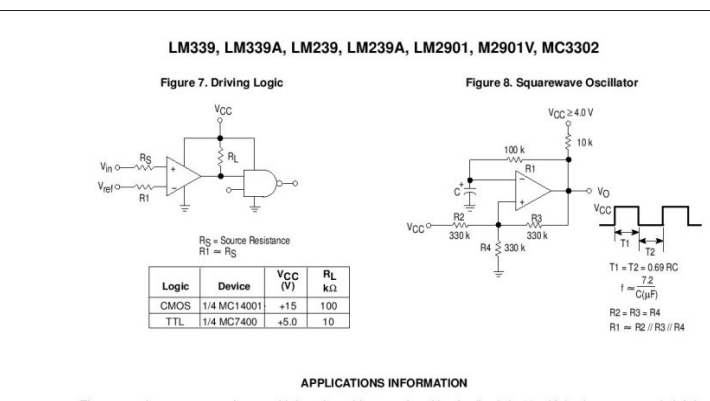

These quad comparators feature high gain, wide<br>bandwidth characteristics. This gives the device oscillation canowatin characteristics. This gives the device costuation<br>tendencies if the outputs are capacitively coupled to the<br>inputs via stray capacitance. This oscillation manifests itself<br>during output transitions ( $V_{QL}$  to

of positive feedback  $(< 10$  mV) is also recommended. It is of positive leedback (< 10 mV) is also recommended. It is<br>good design practice to ground all unused input pins.<br>Differential input voltages may be larger than supply<br>voltages without damaging the comparator's inputs. Volta

# Figure 9. Zero Crossing Detector<br>(Single Supply)

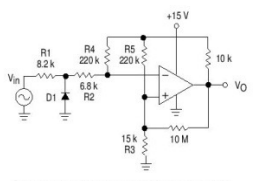

D1 prevents input from going negative by more than 0.6 V.

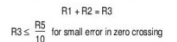

Figure 10. Zero Crossing Detector (Split Supplies)

 $V_{in(min)} \approx 0.4$  V peak for 1% phase distortion ( $\Delta \Theta$ ).

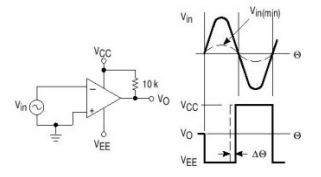

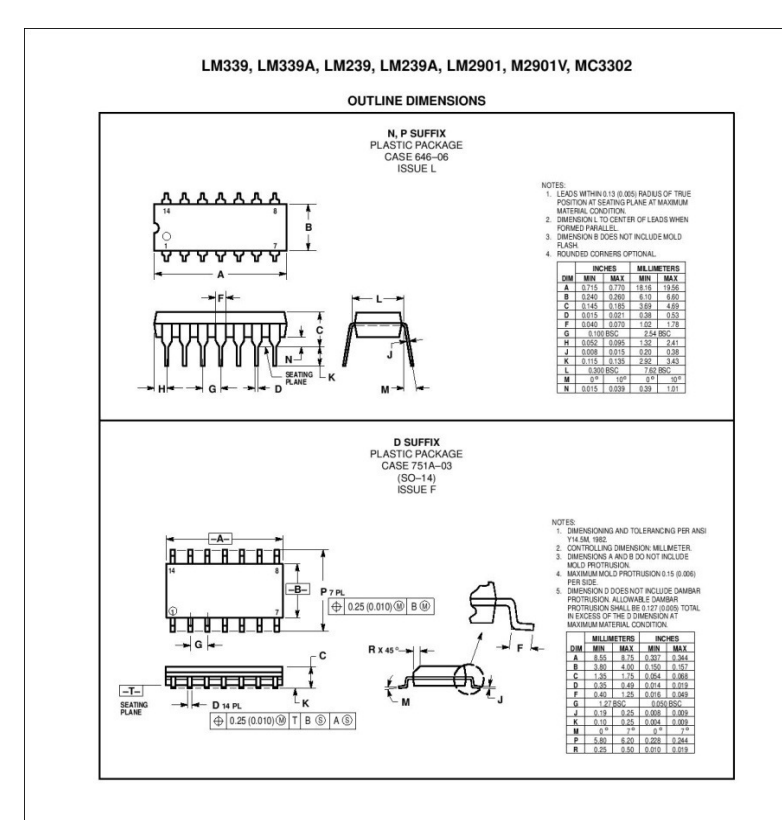

**LAMPIRAN 5 DATA SHEET SENSOR OPTOCOUPLER**

# **LITEON** LITE-ON TECHNOLOGY CORPORATION

Property of LITE-ON Only

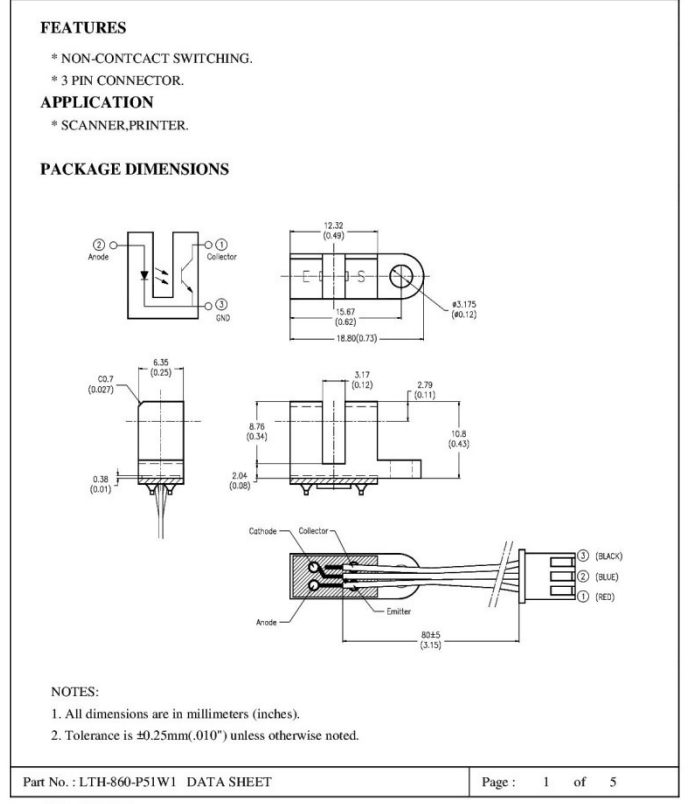

# **LITEON** LITE-ON TECHNOLOGY CORPORATION

Property of Lite-On Only

#### ABSOLUTE MAXIMUM RATINGS AT TA=25°C PARAMETER **SYMBOL** MAXIMUM RATING **UNIT INPUT DIODE** Power Dissipation  $\mathbf{P}_{\text{D}}$ 75  $mW$ Continuous Forward Current  $\overline{I}$ 50  $mA$  $V_{\scriptscriptstyle\rm R}$ Reverse Voltage  $\overline{5}$  $\mathbf V$ OUTPUT PHOTOTRANSISTOR Power Dissipation 100  $P_c$  $mW$ Collector-Emitter Voltage  $V_{\text{cm}}$  $30$  $\mathbf{V}$ Emitter-Collector Voltage  $\rm V_{\rm 500}$  $\mathfrak{s}$  $\mathbf{v}$ **Collector Current**  $20$  $\mathbf{I}^{\mathrm{c}}$  $mA$ -25<sup>°</sup>C to + 85<sup>°</sup>C **Operating Temperature Range**  $\rm T_{cr}$ -55°C to +  $100^{\circ}C$ Storage Temperature Range  $T_{\rm sg}$ Lead Soldering Temperature 260°C for 5 Seconds  $T_{\rm rel}$ [1.6mm (.063") Form Case ] Part No.: LTH-860-P51W1 DATA SHEET Page:  $2$  of  $5$

# **LITEON** LITE-ON TECHNOLOGY CORPORATION

Property of Lite-On Only

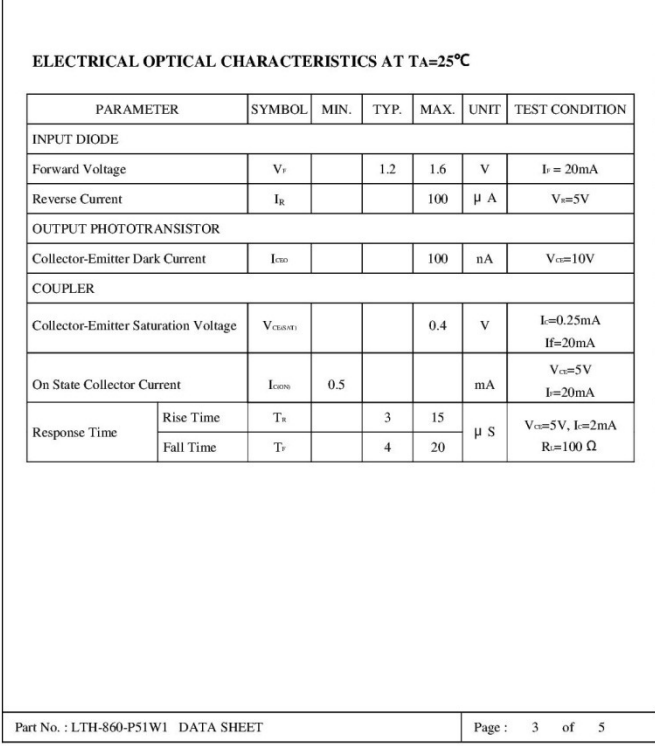

#### **LITEON** LITE-ON TECHNOLOGY CORPORATION

Property of Lite-On Only

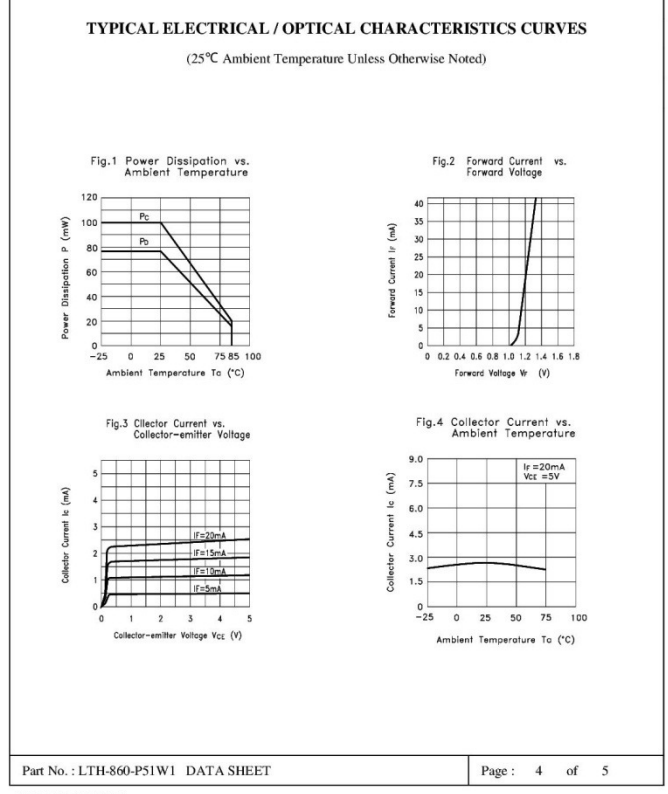

#### **LITEON** LITE-ON TECHNOLOGY CORPORATION

Property of Lite-On Only

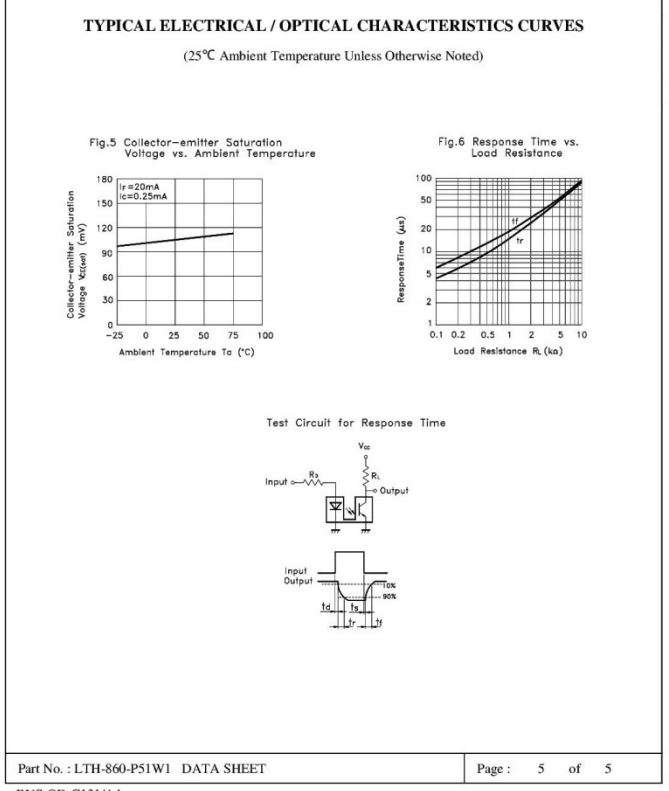